# **Redis and Opmantek Applications**

Redis is currently an optional dependency for opEvents and the real-time events feature.

# **Check if the process is running**

```
ps -ef | grep redis
root 3272 32083 0 11:18 pts/3 00:00:00 grep redis
redis 30666 1 0 08:32 ? 00:00:06 /usr/bin/redis-server 127.0.0.1:6379
```
## **Check the Redis Version**

```
redis-server -v
redis server v=3.2.6 sha=00000000:0 malloc=jemalloc-3.6.0 bits=64 build=36cfef259bdc87c
```
### **Check if you can connect to redis using redis-cli**

You can find your redis password in "/etc/redis/redis.conf" and look for requirepass

```
redis-cli -a myUnguessablePazzzzzword123 ping
PONG
```
#### The server should respond with PONG

For more details on the redis cli please see<https://redis.io/topics/rediscli>

#### **Check the password between both applications**

Find the redis password in "/etc/redis/redis.conf" and find the value set under requirepass

Find the redis password "/usr/local/omk/conf/opCommon.json" and find the value under redis\_password

They need to be the same for our applications to connect.

If you change either password, both redis, omkd and opeventsd will need to be restarted.

#### **Check if OMK applications can connect to Redis**

Browse to<https://example.com/en/omk/opCore/redisinfo>

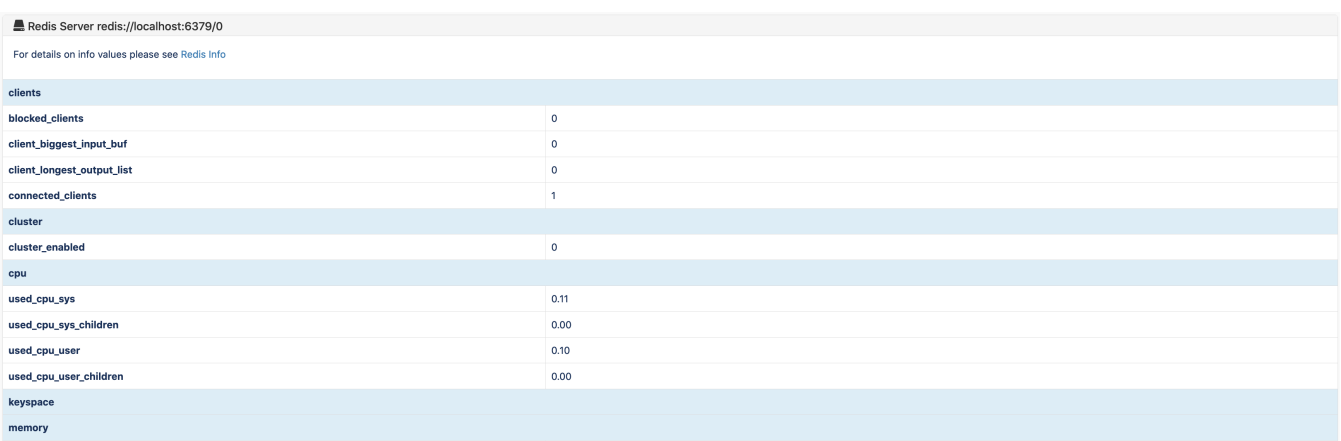